## Основные понятия языка Pascal

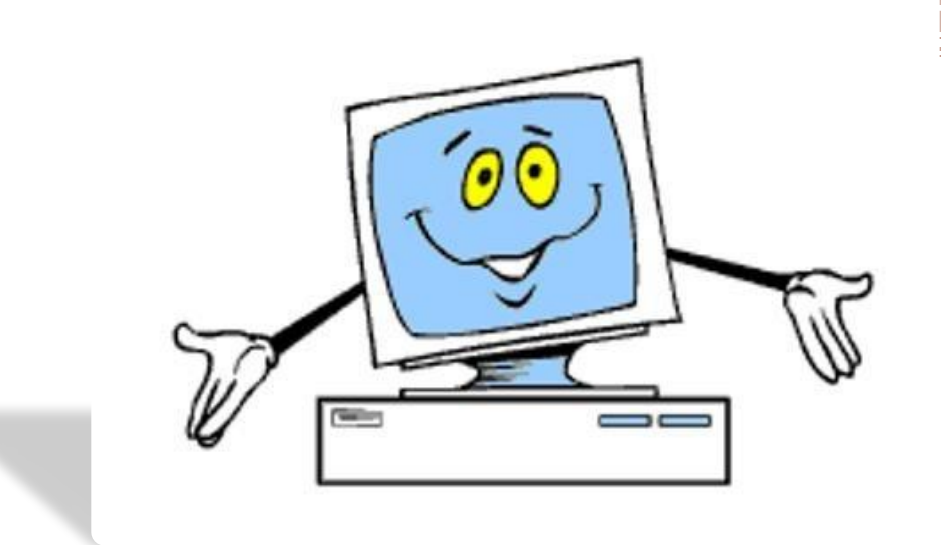

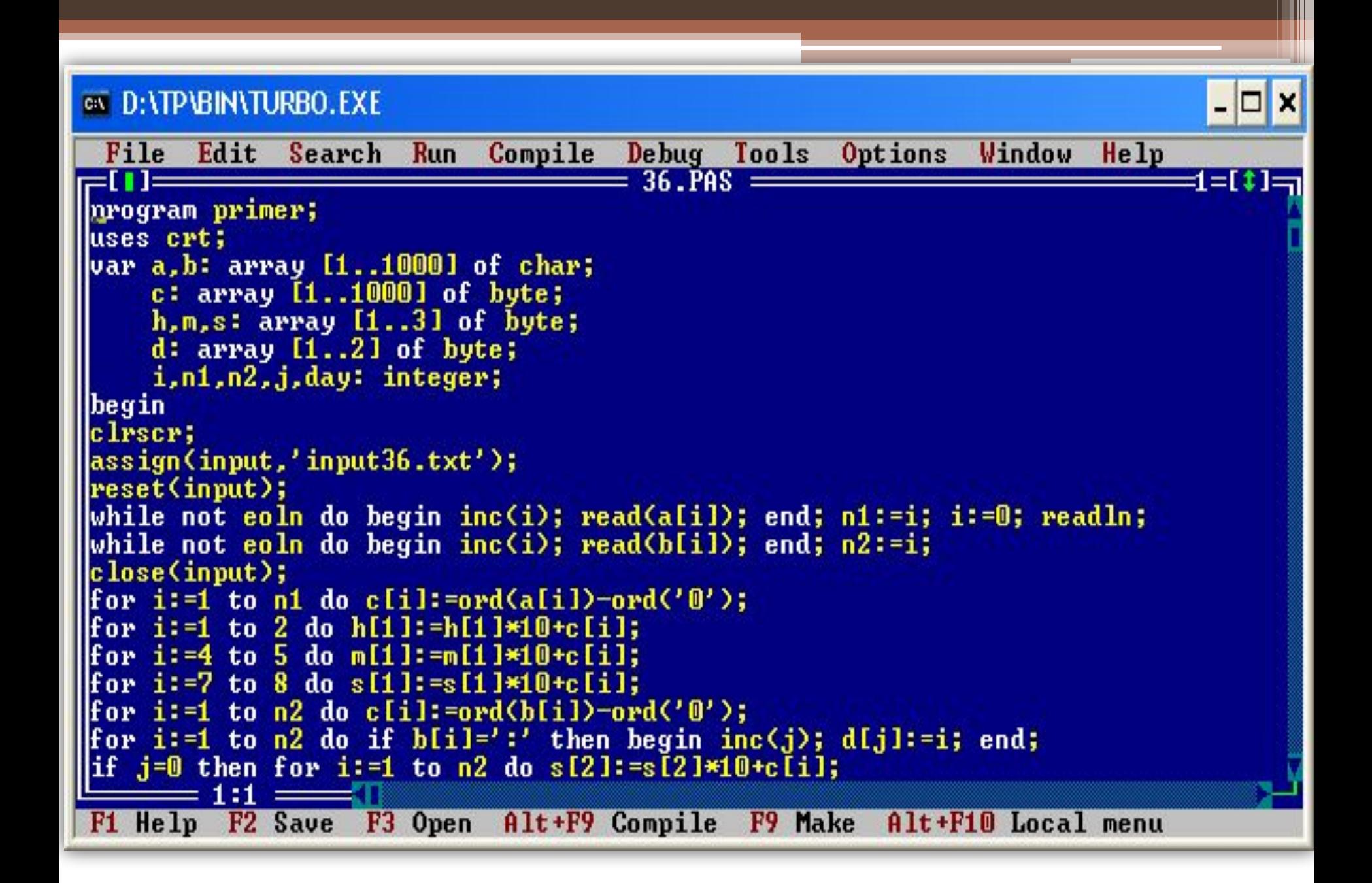

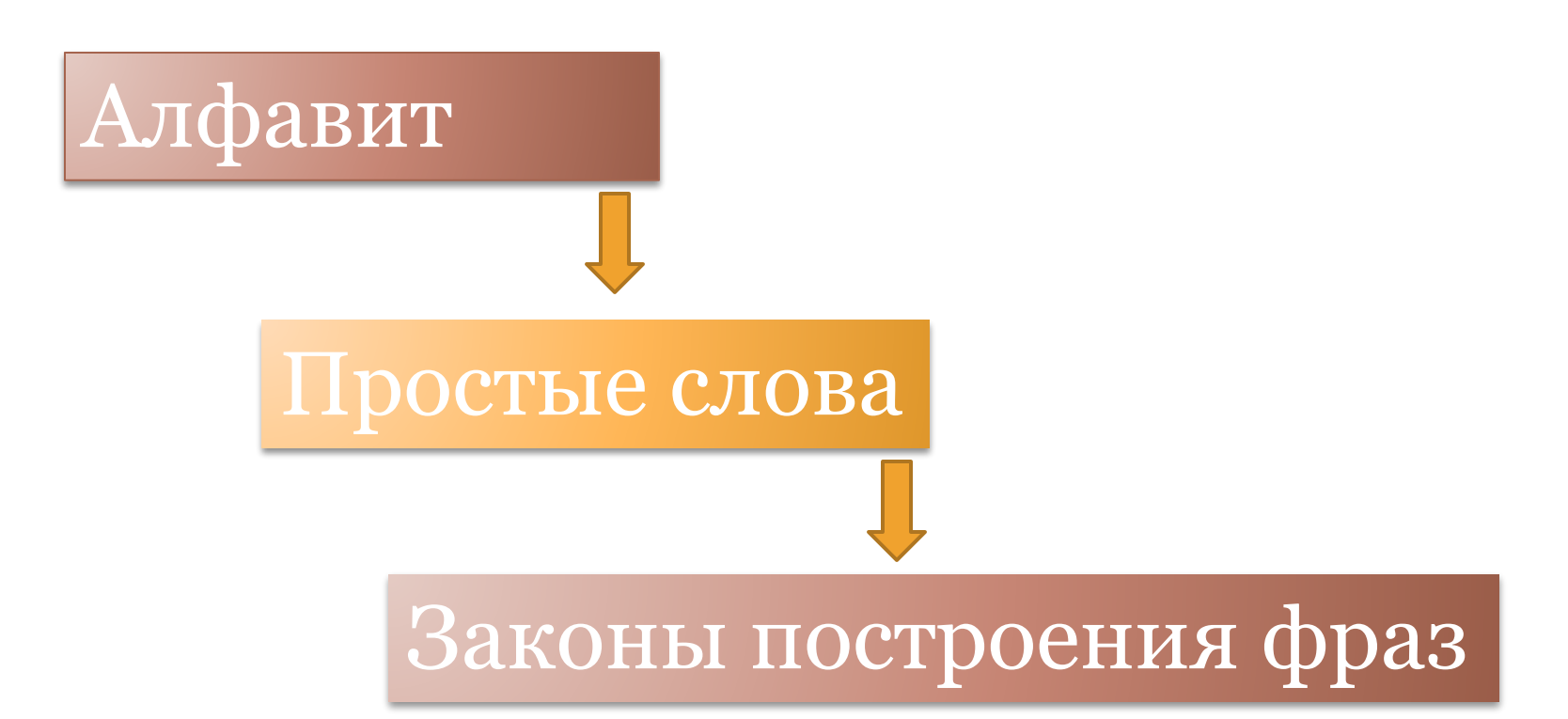

### Программа состоит из:

- **• Исполняемый оператор** задаёт законченное действие, выполняемое над данными (Примеры: вывод на экран, занесения числа в память, выход из программы)
- **• Оператор описания**  описывает данные, над которыми в программе выполняются действия (Пример: предложение «В памяти следует отвести место для хранения целого числа, и это место мы будем обозначать А»)

```
var a,b,sum : integer; 
begin 
   readln(a,b); 
  sum := a+b;
   writeln('Сумма чисел', a, 'и', b , 'равна', 
sum); 
end. 
                                                    {1} {2}
                                                     {3}
                                                     {4}
                                                    {5}{6}
```
## **Алфавит языка Pascal:**

- Прописные и строчные латинские буквы, знак подчёркивания \_;
- Цифры от 0 до 9;
- Специальные символы  $(+, *, \{ , \omega \})$ ;
- Пробельные символы: пробел, табуляция, и переход на новую строку;

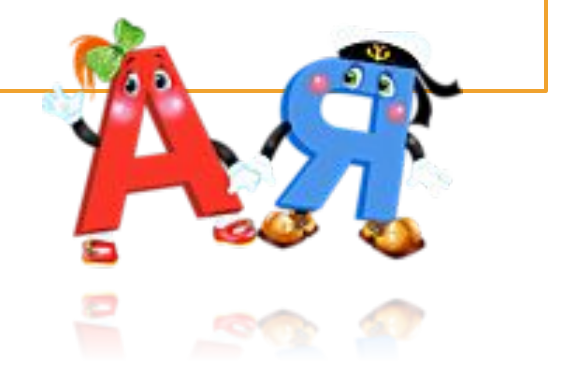

## **Лексемы:**

- Константы
- Имена (идентификаторы)
- Ключевые слова
- Знаки операции
- Разделители (скобки , точка, запятая, пробельные символы)

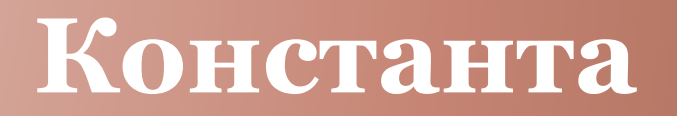

• это величина, не изменяющая своё значение в процессе работы программы

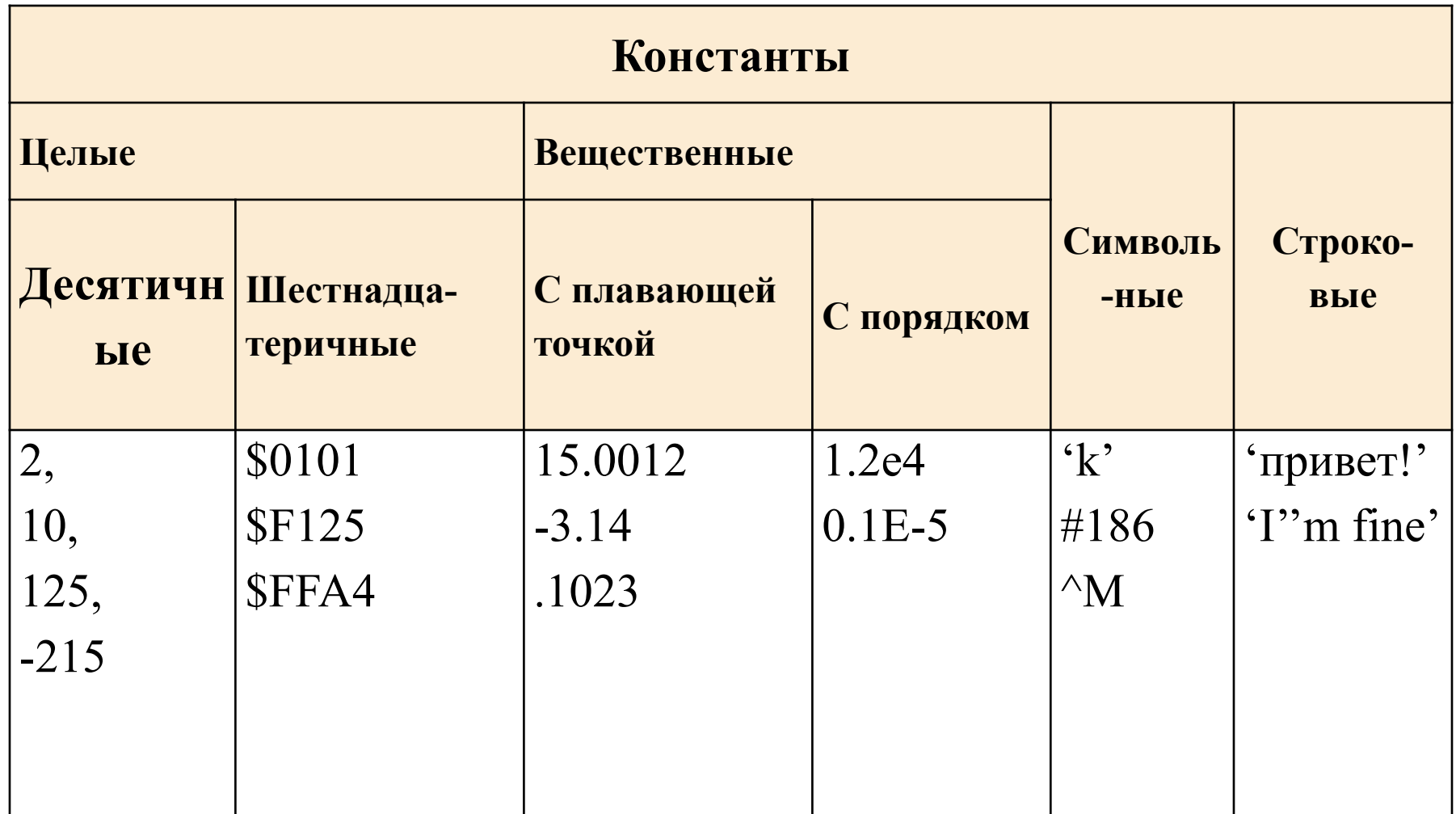

#### • Вещественные константы

записываются с точкой перед дробной частью. Либо целая, либо дробная часть может отсутствовать.

- Вещественная константа состоит из мантиссы и порядка:
- Мантисса записывается слева от знака 'Е' или е', порядок – справа от этого знака

Пример записи: E=1.2e4=1,2e<sup>\*</sup>10<sup>4</sup>=12000

### *Символьные константы* записываются в трёх основных формах:

- Символ, заключенный в апострофы
- Десятичный код символа со знаком #. (Применяется для символов отсутствующих на клавиатуре)
- Буква со знаком ^. Используется для представления управляющих символов. Код буквы должен быть на 64 больше, чем код представляемого таким образом символа.
- *• Строковая константа* это последовательность любых ASCII – символов, расположенная на одной строке и заключенная в апострофы
- Представление апострофа это его дублирование ('')
- Максимальная длина строковой константы 126 символов

## **Имена (идентификаторы)**

• Имена даются элементам программы: переменным, константам, процедурам, функциям и др.

## *Имена задаёт программист*:

- Имя должно начинаться с буквы (или знака подчеркивания)
- Имя должно содержать только буквы, знак подчеркивания и цифры
- Прописные и строчные буквы не различаются
- Длина имени практически неограниченна (значимыми являются только 63 первых символа)

# Vasia, A, A13, A\_and\_Ви\_ 21ate, Big gig, Srop

*• Ключевые (зарезервированные слова)* – это идентификаторы, имеющие специальное значение для компилятора. Имена, задаваемые программистом, не должны совпадать с ключевыми словами

*• Специальные символы, или сочетания*  $({\sim}20$  IIIT.)

## Тип данных определяет:

- Внутреннее представление данных, диапазон возможных значений
- Допустимые действия над ними (операции и функции)

### Примеры отличия разных типов:

- целые и вещественные числа имеют одинаковый объём памяти, но - совершенно разные диапазоны возможных значений
- целые числа можно умножать друг на друга, а символьные нет

$$
5^*5=25 \qquad \qquad \text{?'}^{(*)} \text{!'} = \qquad \qquad
$$

## **Классификация типов данных:**

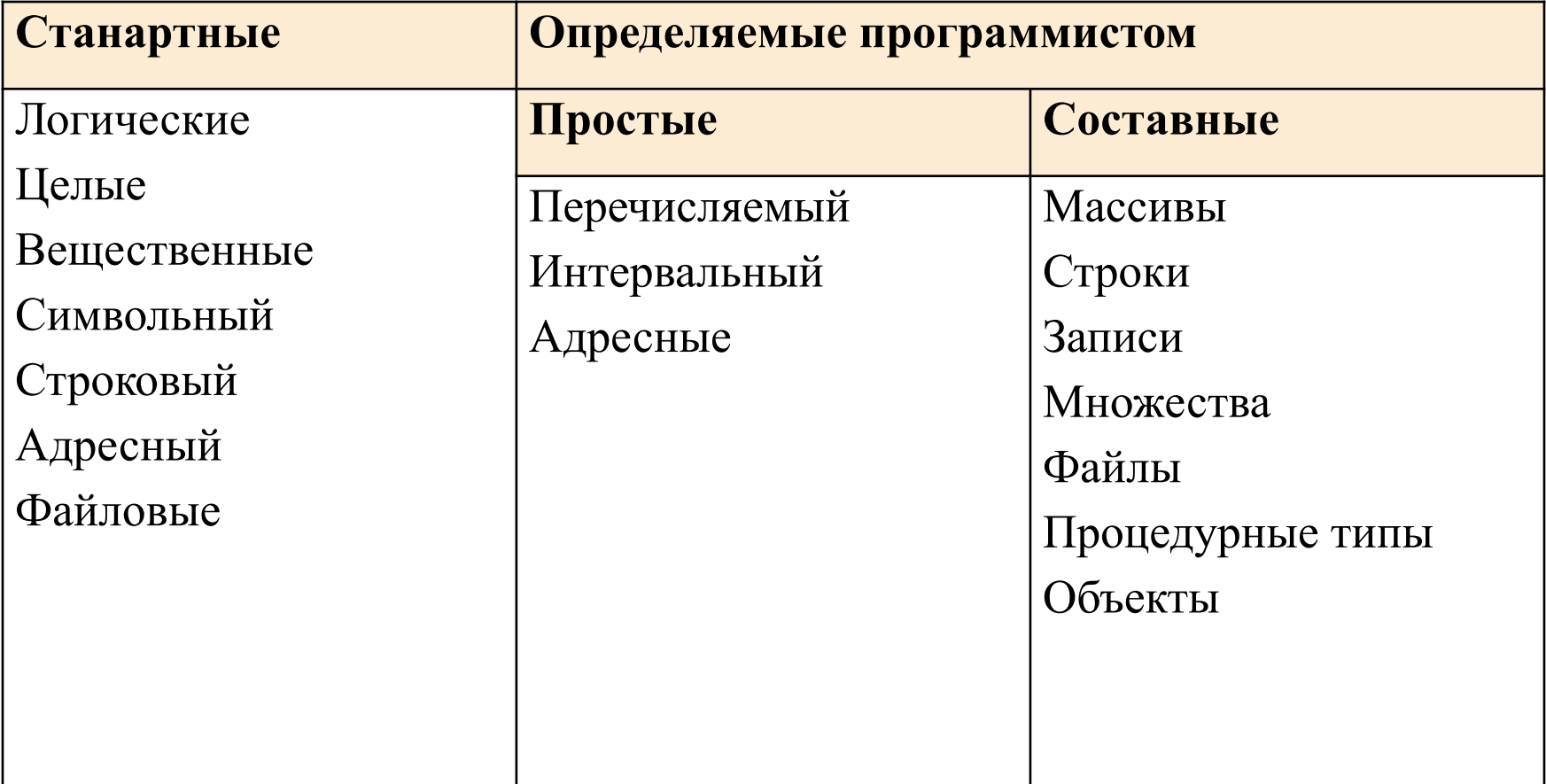

## Стандартные типы данных

• 1. Логические типы

### Внутреннее представление:

- Основной тип логических данных называется **Boolean**
- Величины этого типа данных занимают 1 байт, и могут принимать всего два значения - true (истина) и false (ложь). Внутренне представление значения false  $-$  0, true  $-1$

• Другие логические типы данных: ByteBool, WordBool, LongBool – длиной 1,2,4 байта. Истинным в них является любое значение не равное 0

## Onepayuu:

### 1) Логические операции: and, or, хог и not

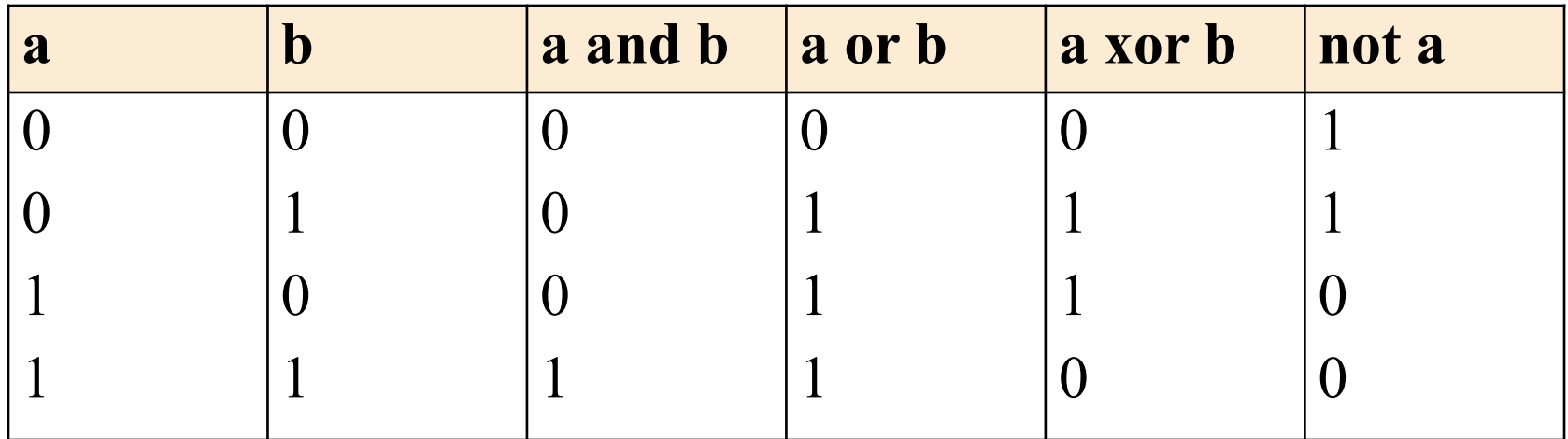

• Таблица истинности – в ней приведены все возможные сочетания значений аргументов и соответствующие им значения результата.

### 2) Операции отношения

- Результат этих операция логический тип
	- Пример: false<true значение true, false=true - значение false.

$$
>,\,>=,<,<,==,<>
$$

#### **2. Целые типы**

• Внутреннее представление:

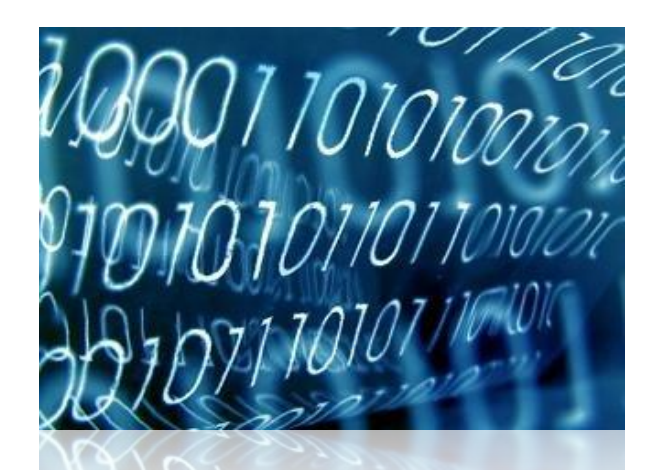

- Представляются в двоичной системе исчисления.
- В Паскале определены несколько типов данных, отличающиеся длинной и наличием знака: старший двоичный разряд либо воспринимается как знаковый, либо является обычным разрядом числа
- Внутреннее представление определяет диапазоны допустимых значений величин (от нулей во всех двоичных разрядах до единиц).

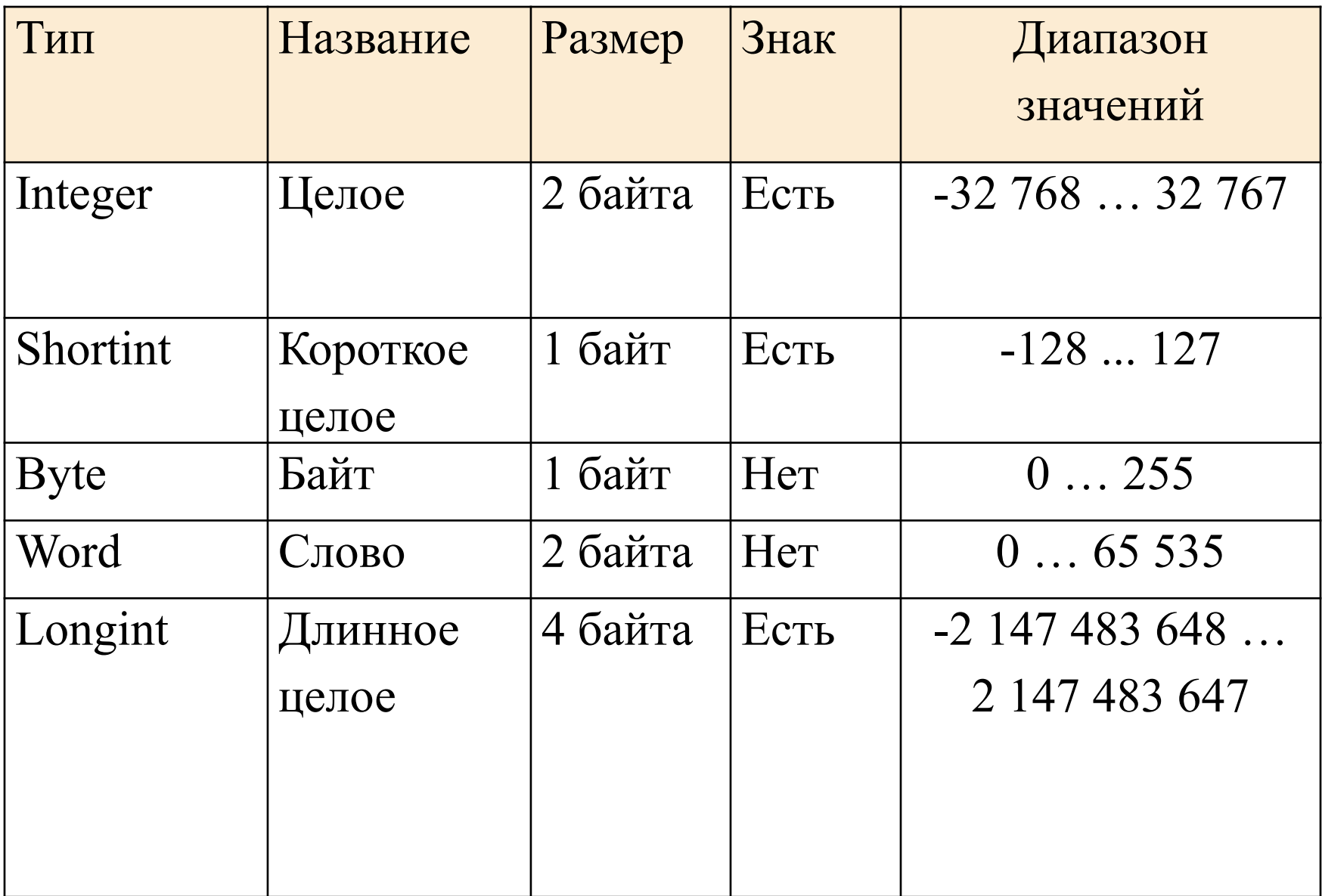

### **Операции над целыми величинами:**

- Арифметические операции Результат их выполнения всегда целый (при делении дробная часть отбрасывается): +, -, \*, div, mod
- Операции отношения Результат этих операций имеет логический тип (true, false)
- Порязрядные операции: and, or, xor, not

• Пример подразрядной операции: 3 and 2 – значение 2, так как в двоичной системе  $3 - 3$ то 11,  $a = 2 - 3T010$ 

### • Операции сдвига влево shl и вправо shr

### **Пример:**

- 12 shr 2 значение 3, поскольку двоичное представление числа 12-1100
- Выполнив операцию 12 shl 1, то есть сдвинув это число влево на 1 разряд, получим 24
- Освободившиеся при сдвиге влево разряды заполняются нулями, а при сдвиге вправо – знаковым разрядом.

### Стандартные функции и процедуры:

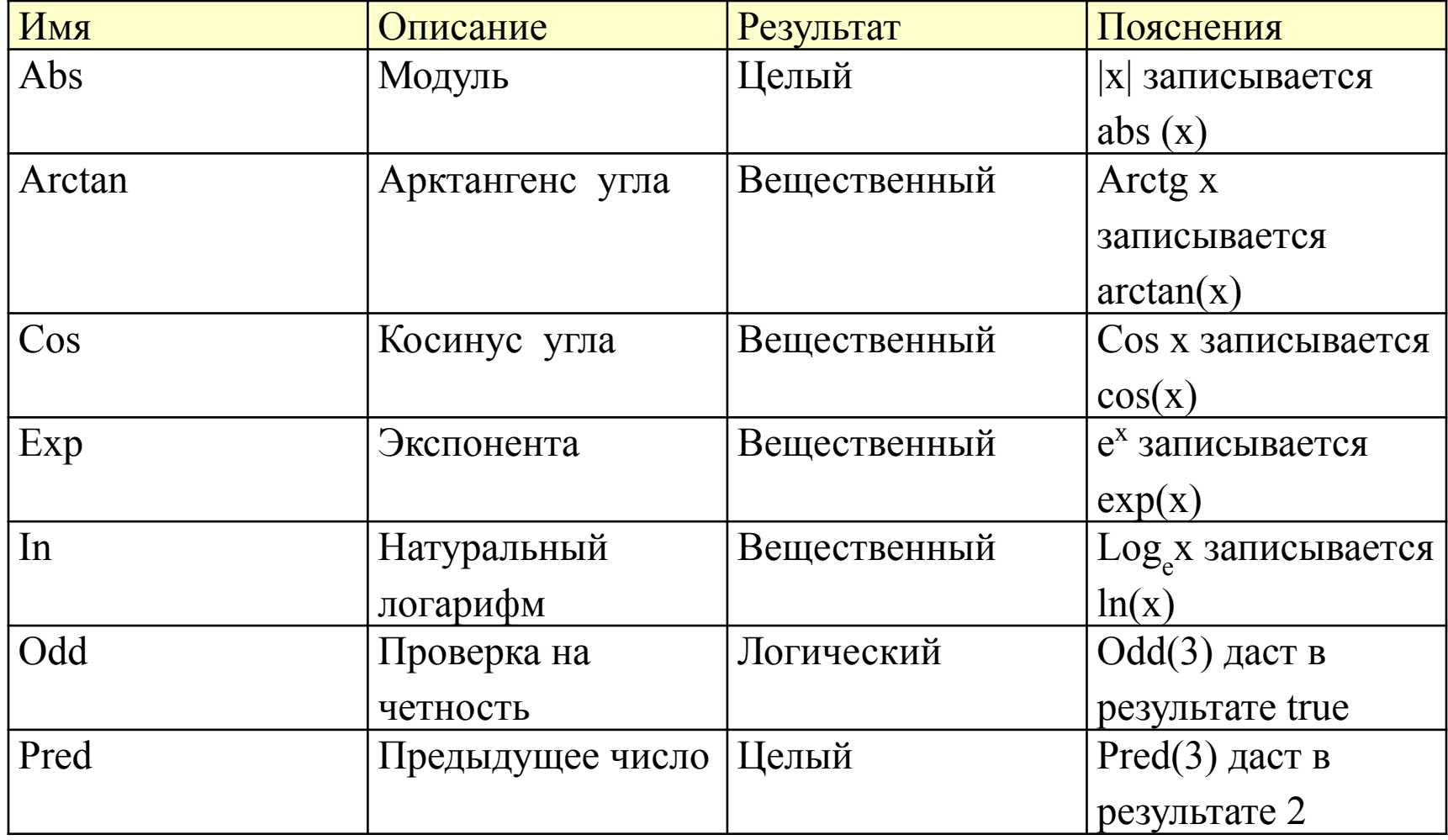

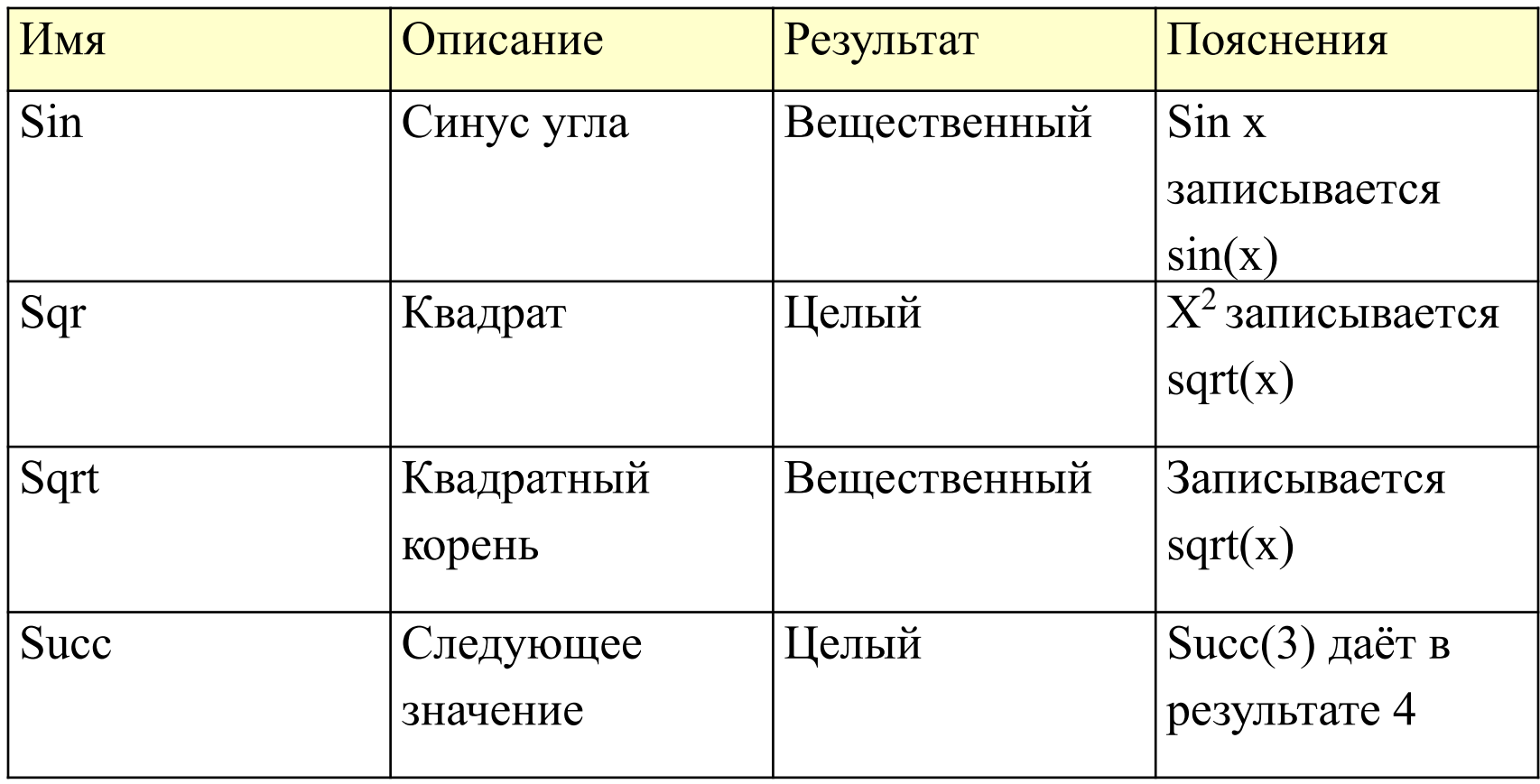

## Процедуры

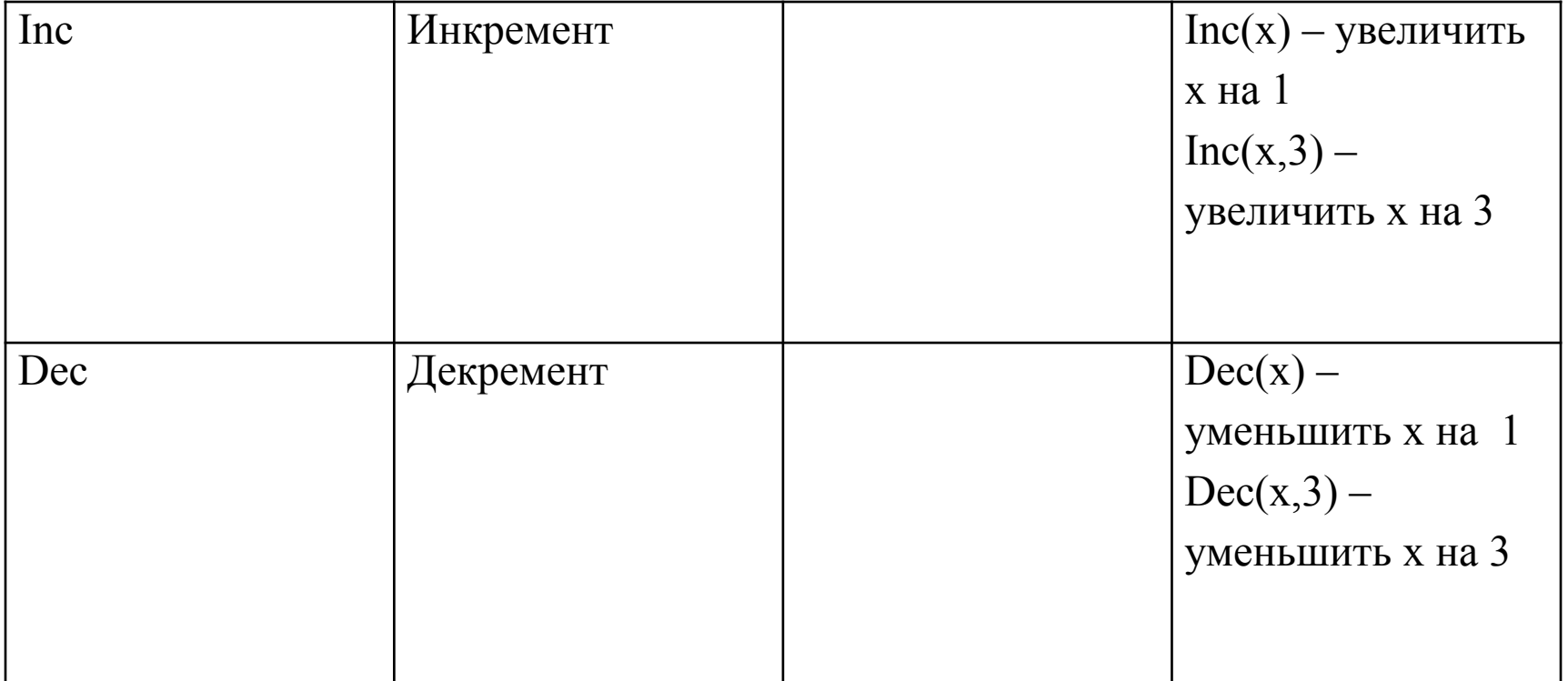

### **• 3. Вещественные типы:**

### **Внутреннее представление:**

 состоит из двух частей – мантиссы и порядка, и каждая часть имеет знак. Точность числа определяется длиной мантиссы, а диапазон – длиной порядка.

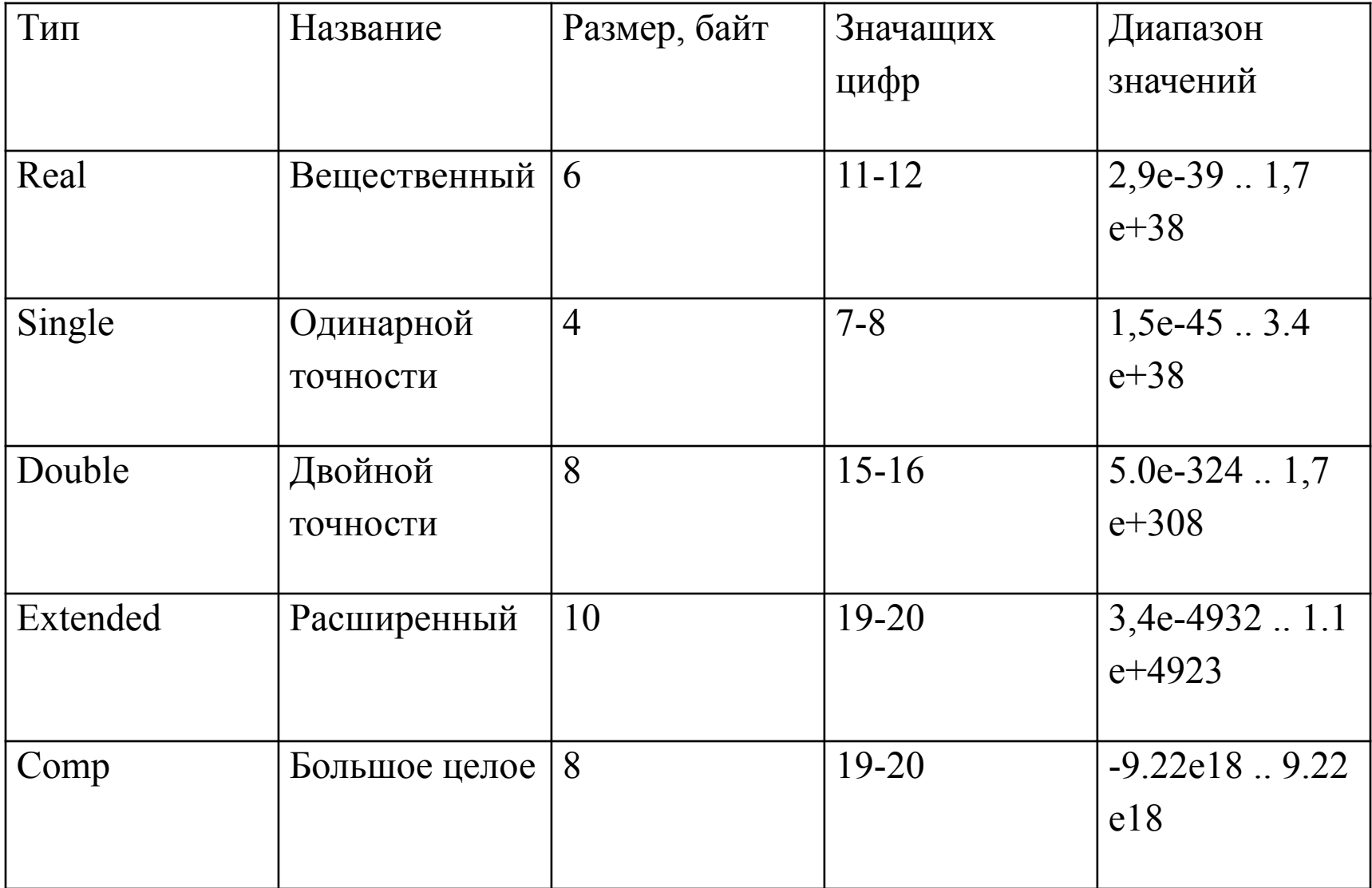

### **Операции над вещественными типами:**

- Арифметические результат их выполнения вещественный тип: +, - , \*, / (Целые и вещественные операнды разрешается смешивать)
- Операции отношения результат их выполнения логический тип: =, <>, >, <, <=, >=
- Стандартные функции: abs, arctan, cos, exp, ln, sin, sqr, sqrt

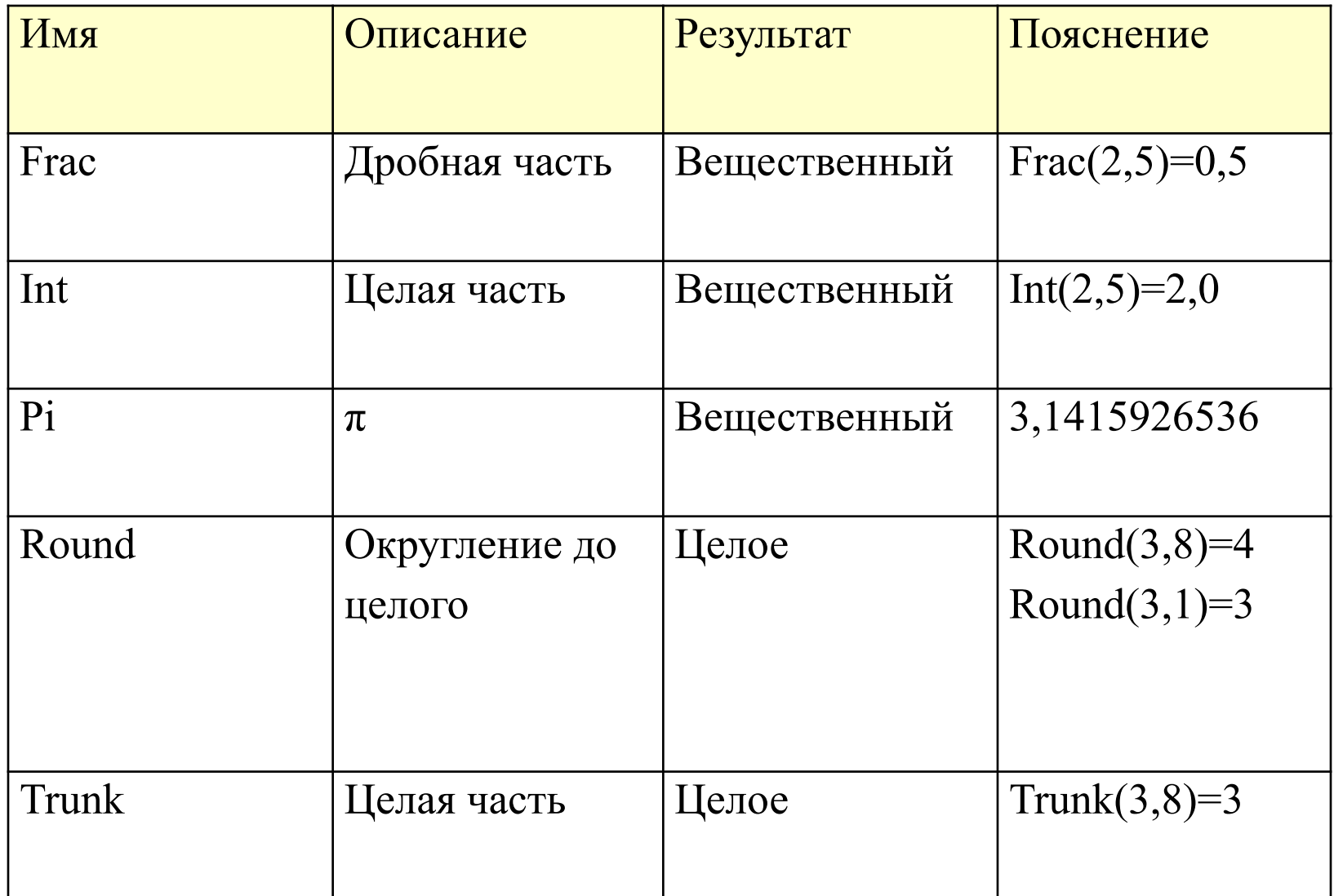

### **• 4. Символьный тип**

### **Внутреннее представление:**

- Этот тип данных, обозначаемый ключевым словом char, служит для представления любого символа из набора допустимых символов.
- Под каждым символом отводится 1 байт.

## Операции:

- Операции отношения  $(<,>,<,>,<=>,>,<$ ), при этом сравнивают коды символов.
- Стандартные функции

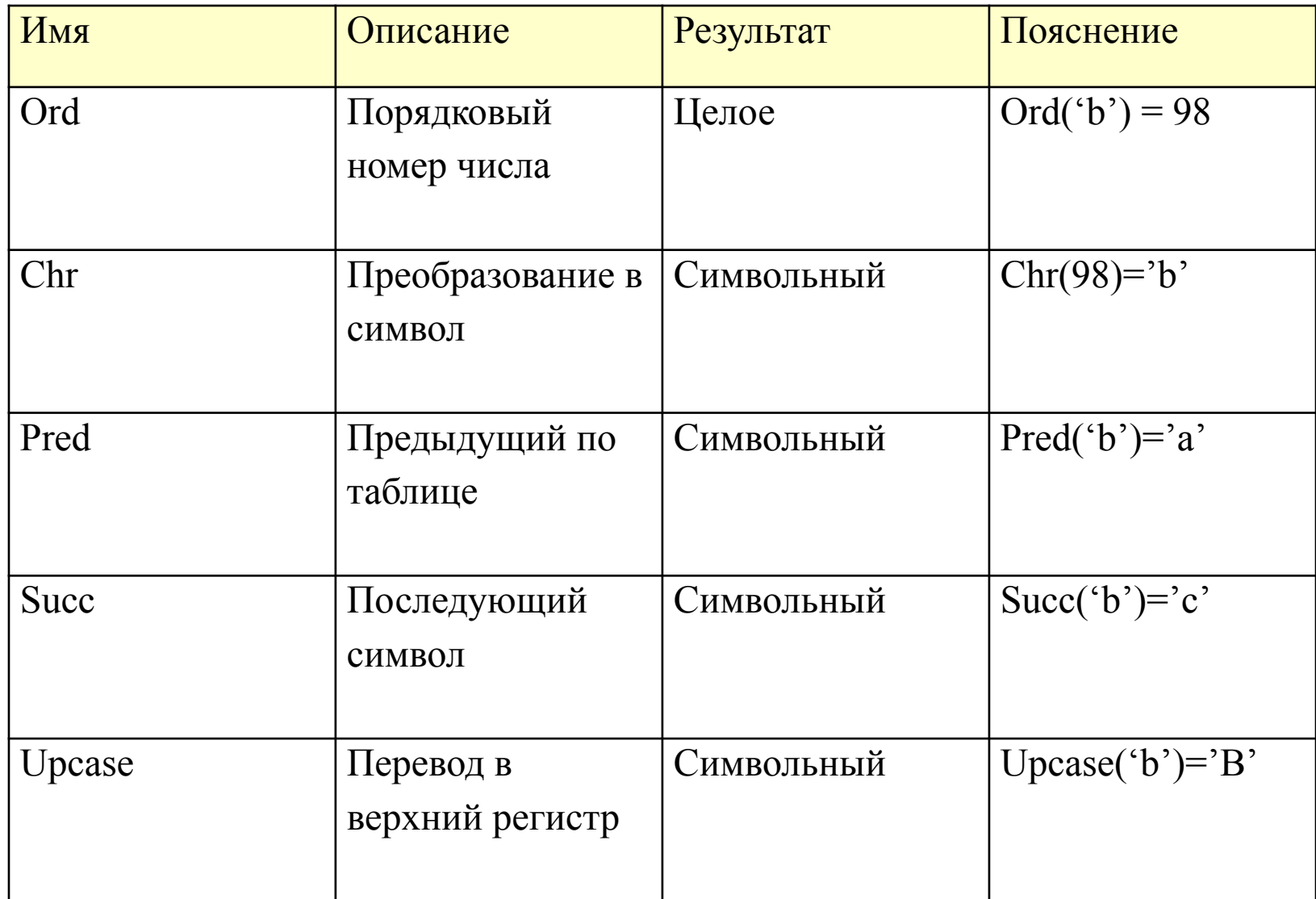

### **• 5. Порядковые типы:**

### К ним относятся: Целый тип, Символьный, Логический, Перечисляемый и Интервальный.

Они обладают общими чертами

- Все возможные значения порядкового типа представляют собой ограниченное упорядоченное множество
- К любому порядковому типу может быть применена стандартная функция Ord, которая в качестве результата возвращает порядковый номер конкретного значения в данном типе.
- К любому порядковому типу могут быть применены стандартные функции Pred и Succ, которые возвращают предыдущее и последующие значения соответственно;
- К любому порядковому типу могут быть применены стандартные функции Low и High, которые возвращают наименьшее и наибольшее значения величин данного типа

## Приведение типов

Например:

- Integer ('A')
- Byte (500)
- Размер преобразуемой величины должен быть равен числу байтов, отводимых под тип, в который она преобразуется

## **Домашнее задание**

#### **Законспектировать:**

- Ключевые зарезервированные слова
- Специальные символы языка Pascal